# **CoCoALib - Slug #1238**

# **ReadExpr is too slow on long lists of monomial with many indets: ---> use RingElems instead**

21 Jan 2019 16:00 - Anna Maria Bigatti

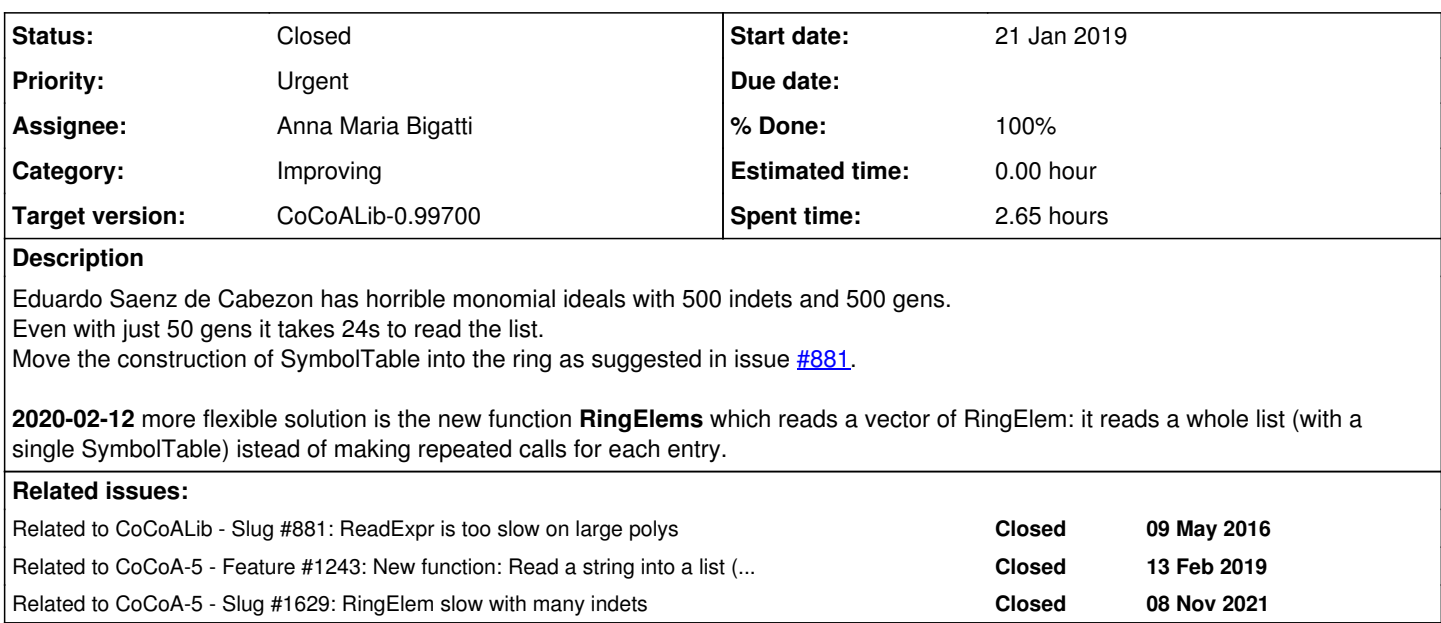

### **History**

# **#1 - 21 Jan 2019 16:00 - Anna Maria Bigatti**

*- Related to Slug #881: ReadExpr is too slow on large polys added*

### **#2 - 21 Jan 2019 21:30 - John Abbott**

It would be helpful to have some examples (perhaps even a family of examples). This should help the developers, and will also act a reference for testing whether progress has been made ;-)

#### **#3 - 23 Sep 2019 12:16 - John Abbott**

*- % Done changed from 0 to 10*

2019-09-23 This is still very slow. Here is a specific test case:

```
Nvars := 999;
use P ::= QQ[x[1..Nvars]];
// S := RandomSubset(1..Nvars, 50);/// foreach j in S do println "\"x[",j,"]\","; endforeach;
L := [ "x[98]", "x[121]", "x[125]", "x[152]", "x[154]", "x[157]",      "x[192]", "x[215]", "x[223]", "x[244]", "x[245]", "x[258]",
      "x[286]", "x[321]", "x[329]", "x[341]", "x[345]", "x[359]",
      "x[366]", "x[385]", "x[436]", "x[447]", "x[448]", "x[462]",
      "x[483]", "x[509]", "x[522]", "x[538]", "x[595]", "x[608]",
      "x[617]", "x[623]", "x[625]", "x[654]", "x[659]", "x[723]",
            "x[737]", "x[755]", "x[765]", "x[773]", "x[778]", "x[783]",
            "x[794]", "x[801]", "x[826]", "x[909]", "x[919]", "x[931]",
            "x[979]", "x[990]"];
t0 := CpuTime();
LL := [RingElement(P, str) | str in L];println "Time to read the strings: ", TimeFrom(t0); \rightarrow about 33s on my machine
```
#### **#4 - 23 Sep 2019 12:20 - John Abbott**

Here is another case where it is surprisingly slow:

```
use P ::= QQ[x[1..999]];
str := "x[98] +x[121] +x[125] +x[152] +x[154] +x[157] +x[192] +x[215] +x[223] +x[244] +x[245] +x[258] +x[286] 
+x[321] +x[329] +x[341] +x[345] +x[359] +x[366] +x[385] +x[436] +x[447] +x[448] +x[462] +x[483] +x[509] +x[522
] +x[538] +x[595] +x[608] +x[617] +x[623] +x[625] +x[654] +x[659] +x[723] +x[737] +x[755] +x[765] +x[773] +x[7
78] +x[783] +x[794] +x[801] +x[826] +x[909] +x[919] +x[931] +x[979] +x[990]";
t0 := CpuTime(); j := RingElem(P, str); TimeFrom(t0);
0.666
>>>
```
The string is just the sum of the individual terms from the earlier example. Run time is unacceptably slow!

**#5 - 23 Sep 2019 12:41 - John Abbott**

I have run the profiler. A lot of time is spent in **AreDistinct(vector<symbol>)**; presumably the call is around ring.C:17 inside RingBase::myNew(symbol).

It really seems that the pseudo-ctor RingBase::myNew(symbol) needs to be rewritten, and it needs help from the ring...

### **#6 - 23 Sep 2019 12:41 - John Abbott**

*- Target version changed from CoCoALib-0.99650 November 2019 to CoCoALib-0.99700*

## **#7 - 09 Oct 2019 20:27 - John Abbott**

*- Related to Feature #1243: New function: Read a string into a list (of RingElem) -- CoCoA-5 added*

#### **#8 - 09 Oct 2019 20:32 - John Abbott**

*- % Done changed from 10 to 20*

I have just tried the example from comment 4, but in a ring with 9999 indets (instead of just 999). The time increased dramatically to 108s.

How is that possible?!? Flabbergasted!

### **#9 - 09 Oct 2019 21:45 - John Abbott**

I have run an example (in a ring with 4999 indets) with the profiler (it was rather slower than I expected).

The time is almost evenly split between

- CoCoA::SparsePolyRingBase::mySymbolValue(CoCoA::symbol const&)
- CoCoA::AreDistinct(std::vector<CoCoA::symbol, std::allocator<CoCoA::symbol> > const&)

Mmm, there are some quite surprising call counts. op== for symbols was called over 37000000 times! Of those, 25000000 were from within AreDistinct.

Shouldn't we be using a C++ map for symbols?

### **#10 - 10 Oct 2019 08:33 - Anna Maria Bigatti**

John Abbott wrote:

```
2019-09-23 This is still very slow. Here is a specific test case:
[...]
```
New function ReadExprVector (we'd better find a better name before this sticks)

```
t0 := CpuTime(); LS := ReadExprVector(P, "x[98], x[121], x[125], x[152], x[154], x[157], x[192], x[215], x[223
], x[244], x[245], x[258], x[286], x[321], x[329], x[341], x[345], x[359], x[366], x[385], x[436], x[447], x[4
48], x[462], x[483], x[509], x[522], x[538], x[595], x[608], x[617], x[623], x[625], x[654], x[659], x[723], x
[737], x[755], x[765], x[773], x[778], x[783], x[794], x[801], x[826], x[909], x[919], x[931], x[979], x[990]"
); TimeFrom(t0);
1.384
```
**update Jan 2020** now called **RingElems**

#### **#11 - 10 Oct 2019 08:36 - Anna Maria Bigatti**

*- % Done changed from 20 to 60*

Dramatic improvement using the new function ReadExprVector in ex-MVT-Simplicial.C. (because the new function creates only one SymTable)

All inputs in ex-MVT-Simplicial-tests will have to change all ; into ,

**update Jan 2020** now called **RingElems**

### **#12 - 13 Jan 2020 16:42 - Anna Maria Bigatti**

- *Status changed from In Progress to Resolved*
- *% Done changed from 60 to 80*

The real solution is using RingElems, this new function is actually quite useful for other things too, and also in CoCoA-5.

Fix the input files for MVT.

### **#13 - 12 Feb 2020 09:07 - Anna Maria Bigatti**

- *Description updated*
- *Status changed from Resolved to Feedback*
- *% Done changed from 80 to 90*

### **#14 - 12 Feb 2020 09:35 - Anna Maria Bigatti**

- *Status changed from Feedback to Closed*
- *% Done changed from 90 to 100*

checked-in.

### **#15 - 12 Feb 2020 09:42 - Anna Maria Bigatti**

*- Subject changed from ReadExpr is too slow on long lists of monomial with many indets to ReadExpr is too slow on long lists of monomial with many indets: ---> use RingElems instead*

### **#16 - 12 Feb 2020 09:44 - Anna Maria Bigatti**

*- Description updated*

## **#17 - 26 Nov 2021 14:59 - John Abbott**

*- Related to Slug #1629: RingElem slow with many indets added*